# NEW POWER SUPPLY REPORT

Stefano Grazzi, Daniele De Gruttola

## NEW POWER SUPPLY

- ▶ In October 2018, it has been agreed to use a new LV power supply for new EEE stations
- ► The chosen model is RS IPS-4303 Multiple Output Programmable Linear D.C. Power Supply
  - ▶ 4 LV Independent Isolated Output channels
  - Outputs programmable from PC for remote control
- ► Two power supplies bought. One by Liceo A. Volta of Lodi for LODI-03 Telescope and the second one by Centro Fermi

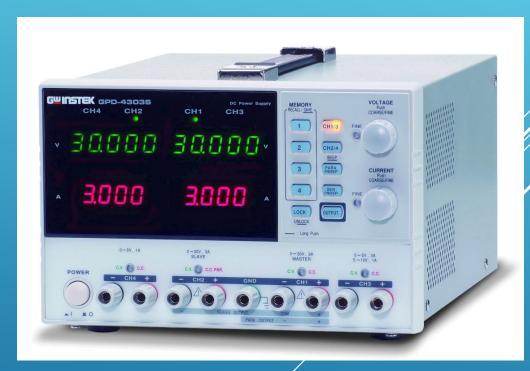

- ▶ November-December installed on LODI-03 and tested
  - Instrument works correctly in manual mode

#### SOFTWARE PROBLEM

- ▶ No software in box or in RS site. Only after interaction with RS assistance we obtained a link to software: <a href="https://www.gwinstek.com/en-global/products/detail/GPD-Series">https://www.gwinstek.com/en-global/products/detail/GPD-Series</a>
- ▶ Two different ways (RS and Gwinstek) for communication PC-power supply:
  - ▶ Gwinstek Software → Timeout problem, no set output
  - ► Mttty software (download separately), via terminal command → no communication
- ▶ Few and not clear instructions for software installation and use
- During first installation on LODI-03 PC it seems there is no way to communicate with instrument, even using different methods
- ▶ No immediate helping information from RS assistance or Gwinstek

## SOLUTION

With Daniele, we started in parallel to work to fix the issue. Solution found using a precise procedure and setup

▶ Use a baud rate of 9600 instead of 57600 or 115200 as instead indicate in the manual. Other options seem ok

- ► In Mttty,
  - Activate options: Local Echo, Display Error, CR=>CR/LF, Autoswap
  - Command lines listed in the manual cannot be corrected

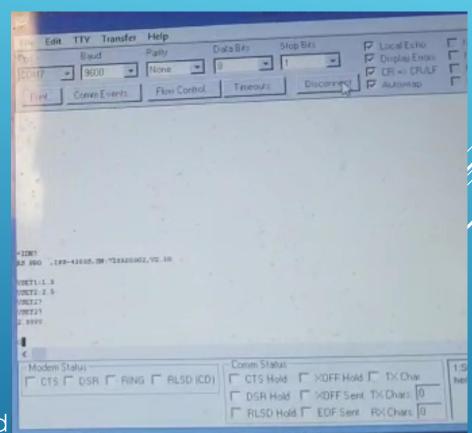

#### SOLUTION

- ▶ In Gwinstek Software:
  - Start Program and set communication with comport at 9600 Baudrate
  - ▶ Ignore timeout error
  - Open interface and set correct instrument model
  - Activate output and recording. Now it is possible to read the values
  - ► Recall a saved setting. **Now it is possible to set the outputs**

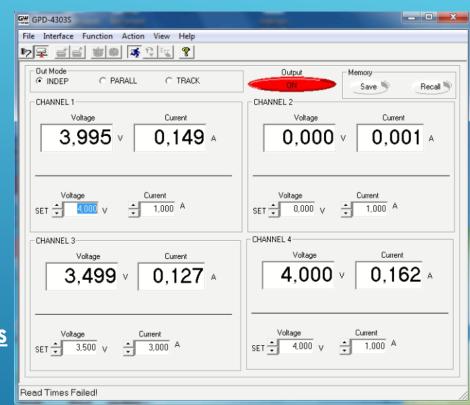

### CONCLUSION

- ▶ Identified a procedure to control Power Supply from PC
- Procedure tested on both owned power supply and on different PC with different OS version
- ▶ Missing a test on Windows 10 OS. If is necessary with compatibly setup ON
- ▶ Create a detailed guide to use the Power Supply
- New orders in stand-by > waiting news from Ivan about CAEN DC/DC conyérters